# **Reviewing Assessment Tools for Measuring Country Statistical Capacity**

Reproducibility Package for "Reviewing Assessment Tools for Measuring Country Statistical Capacity" paper

## **Overview**

The code in this replication packages constructs the analysis files and tables and figures for Dang, Pullinger, Serajuddin, and Stacy (2024) using R. One main file runs all of the code to generate the data and figures. The file is located in

02 programs/SPI literature review charts.qmd. The replicator should expect the code to run for around 20-30 minutes.

## **Directory Structure**

- 1. 01 raw data contains the raw data for the project for each indicator. This folder contains the raw data from the Statistical Performance Indicators (SPI), Open Data Inventory Index (ODIN), Open Data Barometer (ODB), Global Data Barometer (GDB), and other tools, as well as raw data from the World Bank World Development Indicators and several development indices used in the paper. A number of miscellaneous files are included as well that are used.
- 2. 02\_programs contains the main replication file for the project, "SPI\_literature\_review\_charts.qmd". Execute this file to replicate the results. It also contains another file in ./02 programs/misc/spi\_lit\_review\_data\_preparation.Rmd. This file is used to pull the data from the WDI and other data sources and compile the data used to produce the tables. It is not necessary to run this file, as the data is already included in the repository. However, it is included for transparency purposes. If this file is executed, the replication code will no longer replicate, as the data will be overwritten.
- 3. 03 output data. This folder contains a number of final output files in either csv or stata .dta format. The most important are SPI\_Index\_SDG\_comparisons\_data\_2yr\_avg.csv and SPI\_regression\_predictors.csv, which are used to generate the tables and figures in the paper. The other files are produced in the course of the data production, but are not used in the paper. Some of them were used as sensitivity checks, but the results were not included in the paper.

## **Instructions to Replicators**

- Clone the repository to your local machine.
- Please run 02 programs/SPI literature review charts.qmd to generate the data and figures. This file will run all of the code to generate the data and figures. The replicator should expect the code to run for around 20-30 minutes.
- There should be no need to change the working directory. The code should run as is, because the code is using the [here](https://here.r-lib.org/) package in R, which automatically handles file paths on local machines. Make sure the .here file is included when you clone the repository.
- This repository contains several files from the R package "renv". The renv package helps manage specific package versions used to produce the results in this repository. Because package version conflicts can make code that runs on one system not run on another system, it is important to have a list of the specific package versions used and a workflow for accessing these specific packages. The renv package provides this. In order to use renv, see the renv documentation here [\(https://rstudio.github.io/renv/articles/renv.html\)](https://rstudio.github.io/renv/articles/renv.html). In general, the renv::restore() command should install all packages found in the renv.lock file in this repository, so that version conflicts do not cause errors.

## **License**

The data are licensed under a Creative Commons/CC-BY-4.0 license.

### **Summary of Availability**

- ☒ All data **are** publicly available.
- ☐ Some data **cannot be made** publicly available.
- $\Box$  **No data can be made** publicly available.

#### **Data Sources**

The data used in this analysis comes from a variety of sources. The main sources are the World Bank World Development Indicators (WDI), the Statistical Performance Indicators (SPI), the Open Data Inventory Index (ODIN), the Open Data Barometer (ODB), and the Global Data Barometer (GDB). The data are all publicly available. The data are all included in the repository, so there is no need to download the data from the original sources.

### **Data Description**

There are two main files used in the analysis. Each file will be discussed in turn.

- 1. SPI\_Index\_SDG\_comparisons\_data\_2yr\_avg.csv
- 2. SPI regression predictors.csv

## *SPI\_Index\_SDG\_comparisons\_data\_2yr\_avg.csv*

This file contains the data used to generate the tables and figures in the paper. It contains the SPI index, the SDG index, and the other variables used in the paper. Many of the indicators are pulled from the WDI. More details can be found in the spi\_lit\_review\_data\_preparation.Rmd file. The file is in csv format. The file contains the following variables:

Variable Description

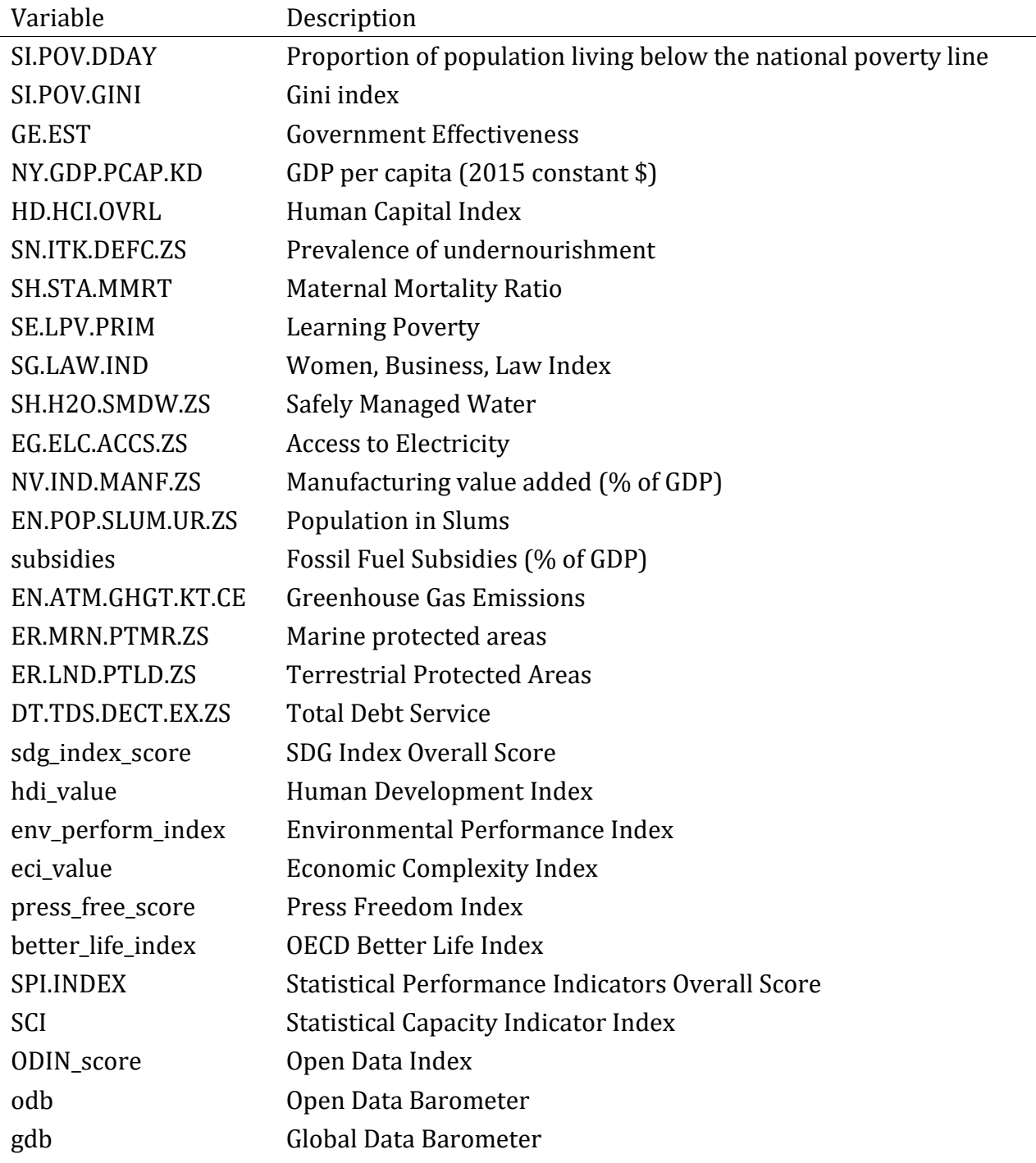

## *SPI\_regression\_predictors.csv*

This file contains the data used to generate the tables and figures in the paper. It contains severable variables used in the paper for regression analysis. Many of the indicators are pulled from the WDI. More details can be found in the spi\_lit\_review\_data\_preparation.Rmd file. The file is in csv format. The file contains the following variables:

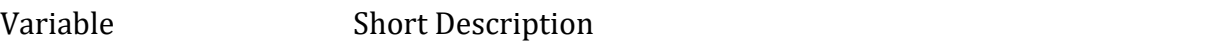

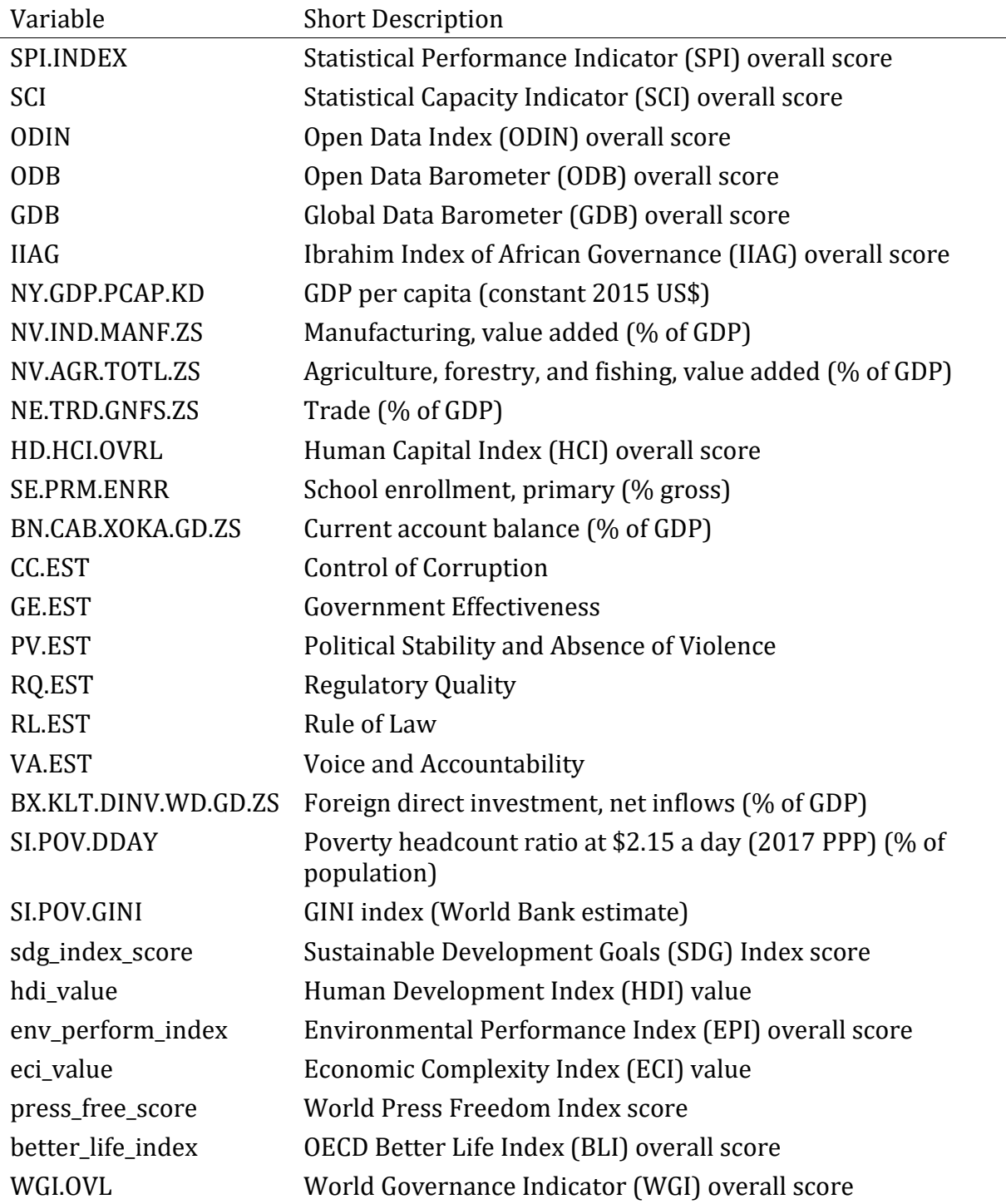